*Diedrich Filmer GmbH Jeringhaver Gast 5 D - 26316 Varel Tel.: +49 (0) 4451 1209-0 www.filmer.de*

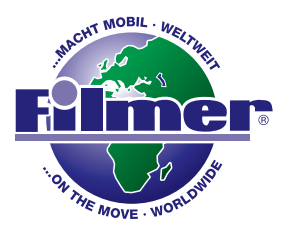

## *Bedienungsanleitung Zahlenschloss 43.099*

*Bei diesem Schloss können Sie Ihre persönliche Code-Nummer einstellen, die Sie auch jederzeit wieder ändern können, sobald das Schloss geöffnet ist. Gehen Sie folgendermaßen vor:*

- *1. Der vom Hersteller eingestellte Code zum Öffnen ist 00000.*
- *2. Stellen Sie diesen Code ein und öffnen Sie das Schloss.*
- *3. An der Innenseite des Zylinders sehen Sie einen Ring (Abb.1).*
- *4. Drehen Sie diesen Ring in Pfeilrichtung nach rechts bis er einrastet (Abb.2).*
- *5. Stellen Sie nun Ihre gewünschte Code-Nummer ein und notieren Sie diese (Abb.3).*
- *6. Drehen Sie nun den Ring entgegengesetzt der Pfeilrichtung nach links in die Ursprungseinstellung zurück (Abb.4).*
- *7. Nun können Sie das Schloss wieder schließen und die Nummern verdrehen. Ihr Code ist eingestellt.*

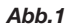

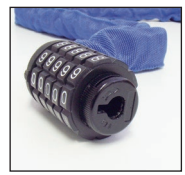

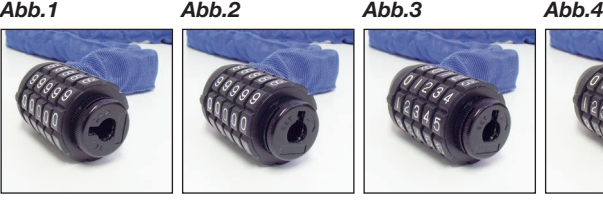

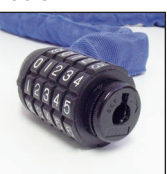

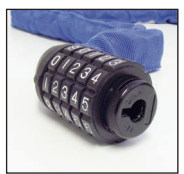